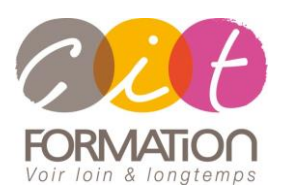

775 route de l'aérodrome ZA Agroparc 84000 Avignon Tél 04 90 85 98 12 Fax 04 90 86 26 24 info@cit.fr www.cit.fr

# **Déroulé de l'action**

### • **Modalités**

Session Intra En présentiel/Classe virtuelle

### • **Horaires**

9H00-12H30 /13H30-17H00

### • **Méthode pédagogique**

Alternance exposés théoriques et exercices pratiques (80% de pratique)

### • **Suivi et assistance**

Support de cours adapté au logiciel étudié et au niveau suivi Assistance téléphonique gratuite et illimitée

### • **Modalité d'évaluation**

Evaluation formative au travers de nombreux exercices tout au long de la formation permettant de valider les compétences acquises

Attestation de stage Emargement quotidien d'une feuille de présence

### • **Accessibilité aux personnes handicapées**

Pour tout besoin d'adaptation, retrouver le contact de notre référent handicap et les modalités d'accueil sur la page : [Infos pratiques/Situation de](https://www.cit.fr/fr/infos-pratiques)  [Handicap](https://www.cit.fr/fr/infos-pratiques)

# **EXCEL - Concevoir ses tableaux de bord & suivre son activité**

**Public et Objectif** : Utilisateur Excel souhaitant maitriser les fonctionnalités avancées d'Excel afin d'être en mesure de concevoir des tableaux bords percutants pour bien gérer et suivre l'activité.

*À l'issue de la formation, le stagiaire sera capable de :*

- Concevoir des tableaux de bord clairs et calculer des indicateurs clés
- Savoir gérer des suivis et réaliser des analyses de synthèses
- Mesurer les résultats de son activité à l'aide de statistiques

**Pré-requis** : Posséder de solides bases sur Excel

**- 1 jour -**

# **Maitriser les données chiffrées**

- Les calculs statistiques utiles
- Les calculs de gestion les plus courants
- Organiser les données pour gagner du temps
- Les fonctions avancées d'Excel

## **Créer et suivre ses tableaux de bord**

- Rôle du tableau de bord
- **Conception**
- Mise en valeur des données et résultats
- Les indicateurs les plus adaptés
- Réaliser des tableaux liés entre eux

## **Commenter ses tableaux avec les graphiques**

- Les principaux types de graphiques
	- Savoir choisir le bon graphique pour faire passer son message
- Conception et mise en forme de graphique

## **Analyser ses données et réaliser ses statistiques**

- Monter un suivi d'activité à l'aide d'une liste Excel
- Gérer son suivi, rechercher ses informations
- Faire des synthèses et sortir des chiffres clés
- Réaliser ses statistiques à l'aide de tableaux croisés dynamiques

# **Travaux pratiques personnalisés**

**Pour chaque point du programme abordé :** 

Présentation et démonstration par le formateur, mise en pratique sur les fonctionnalités abordées par le stagiaire avec l'appui du formateur et du groupe, feedbacks du formateur tout au long de l'activité.

**Les participants sont invités à se munir des tableaux de bord existants déjà dans leur activité. Ces documents feront l'objet de travaux durant la formation.**